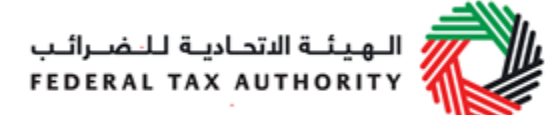

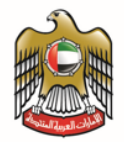

مشروع غاالكسي

# **المبادئ التوجيهية لمصادقة البرمجيات المحاسبية الضريبية**

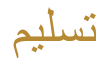

أغسطس 2017

### **وثيقة خاصة وسرية**

تحتوي هذه الوثيقة على معلومات سرية وخاصة بوزارة المالية. يعتبر نشر أو توزيع أو نسخ أو استخدام أو االستناد إلى المعلومات الخاصمة السرية الواردة في هذه الوثيقة من قبل أي شخص أمراً غير مصرّ ح به وممنّو عاً منعاً باتاً.

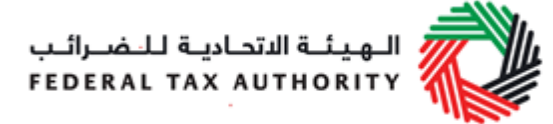

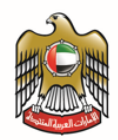

قائمة المحتويات

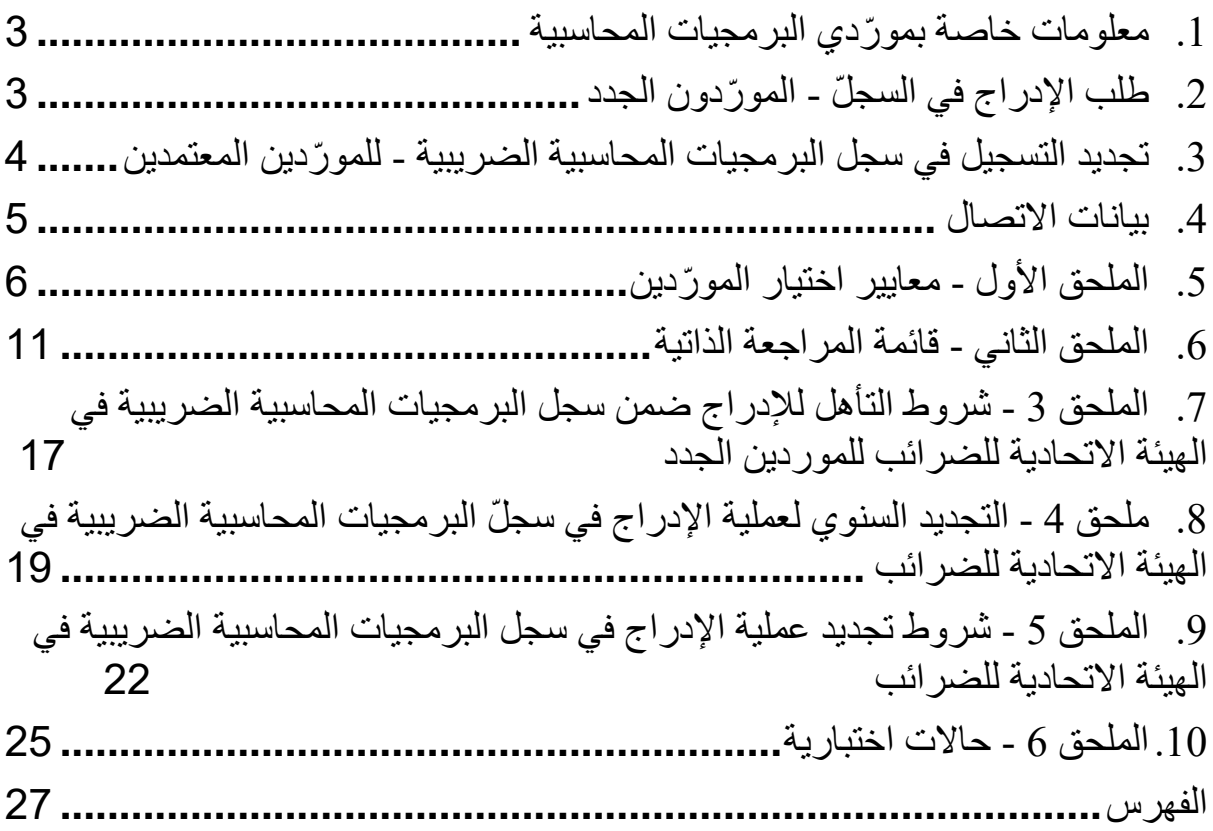

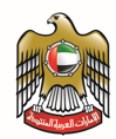

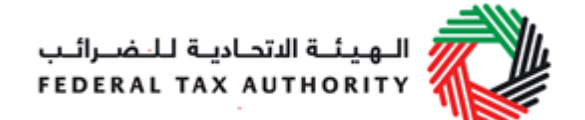

# <span id="page-2-0"></span>**.1 معلومات خاصة بمو ّردي البرمجيات المحاسبية**

تدرك الهيئة االتحادية للضرائب أهمية الدورالمناط بمو ّردي البرمجيات في مساعدة الخاضعين للضريبة وتسهيل امتثالهم لاللتزمات واالشتراطات الضريبية.

وكانت قد نشرت دليلاً منفصلاً ومخصصاً لإلقاء الضوء على مجموعة المبادئ والاشتراطات الفنية المطلوبة في البرمجيات المحاسبية. كما ويتضمن الدليل بيانات محددة لعناصر البيانات المطلوبة لتقديم اإلقرارات الضريبية وإصدار ملفات التدقيق الخاصة بالهيئة. وهو الملف الذي قد يتعين على الخاضع للضريبة تقديمه للهيئة في إطار عمليات التدقيق.

ستعمد الهيئة بصورة منتظمة إلى نشر سجلّ البرمجيات المحاسبية الضريبية الذي تدرج فيه قائمة بمورّدي البرمجيات المحاسبية الضريبية الذين قدّموا تعهداً خطياً إلى الهيئة بامتثال بر مجياتهم للمبادئ والاشتر اطات الفنية المنصوص عليها في الدليل المخصص لهذا الغرض.

ويتضمن سجلّ البر مجيات المحاسبية الضر يبية البيانات التالية:

- اسم الجهة المو ّردة للبرمجيات
- اسم البرمجيات المحاسبية الضريبية
- رقم إصدار البرمجيات المحاسبية الضريبية
	- تاريخ اإلدراج
	- تاريخ انتهاء اإلدراج

يستطيع مو ّردو البرمجيات المطابقة لالشتراطات المحددة في دليل الهيئة االتحادية للضرائب تقديم طلب لدى الهيئة إلدراج برمجياتهم في سجل البرمجيات المحاسبية الضريبية.

أما هذا المستند فقد تمّ إعداده بهدف توفير المعلومات اللازمة لمورّدي البرمجيات حول عملية مصادقة البرمجيات لدى الهيئة ر المستندات التي يتعين عليهم تقديمها لكي يتمّ إدر اجهم ضمن سجلّ البر مجيات المحاسبية الضر يبية.

### <span id="page-2-1"></span>**.2 طلب اإلدراج في السج ّل - المو ّردون الجدد**

تطلب الهيئة من المورّد الراغب في الانضمام إلى السجلّ إدخال إجاباته الخاصة بمعايير الاختيار الواردة في الملحق الأول، ومن ثم مراجعة قائمة الخطوات المطلوبة الواردة في الملحق الثاني في هذا المستند، وإرسال المستندات المطلوبة بنسختها الورقية واإللكترونية إلى العنوانين التاليين:

- [info\\_tas@tax.gov.ae](mailto:info_tas@tax.gov.ae)  $\bullet$ 
	- العنوان:

الهيئة االتحادية للضرائب

مبنى وزارة المالية – الطابق الثالث

بر دبي - دبي

يتمّ إدراج مورّدي البرمجيات المعتمدين بدءاً من الأول من يناير وحتى نهاية شهر ديسمبر من العام نفسه أي مثلاً من الأول من يناير 2018 وحتى 31 ديسمبر .2018

وتحرص الهيئة االتحادية للضرائب على تحديث سجل البرمجيات المحاسبية الضريبية بصورة ربع سنوية في يناير وأبريل ويوليو وأكتوبر.

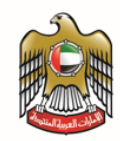

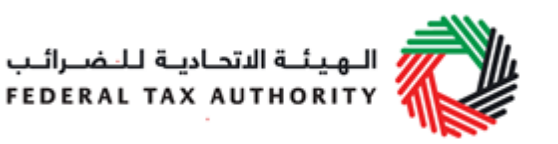

ويتعين على جميع المو ّردين الراغبين في االنضمام إلى السجل إجراء عملية التقييم الذاتي للتحقق من مطابقة برمجياتهم لمعايير االختيار المنصوص عليها في الملحق األول، واستكمال قائمة المراجعة الذاتية الواردة في الملحق الثاني، وتقديم جميع المستندات ذات الصلة وفقاً للمهل الزمنية المحددة أدناه لتقديم الطلبات.

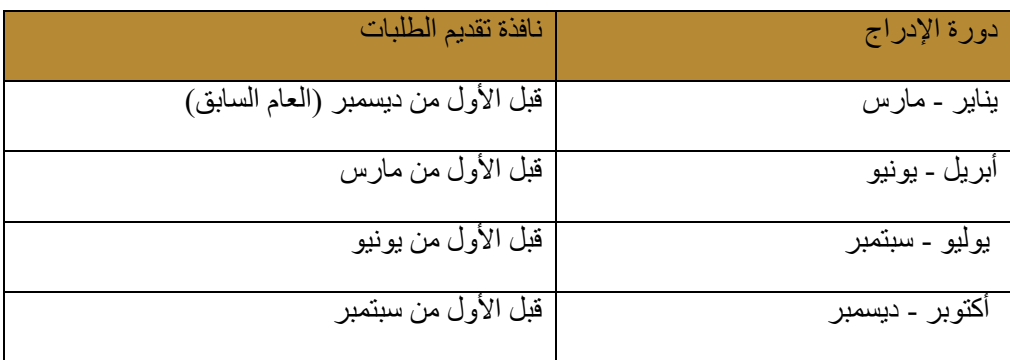

يستغرق تنفيذ عملية التسجيل 25 يوم عمل.

ندرج أدناه اتفاقية مستوى الخدمة المعتمدة في الهيئة االتحادية للضرائب ضمن عملية النظر في الطلبات:

- ترسل الهيئة رسالة إلكترونية إلى المو ّرد في غضون يومين اثنين من تقديم طلب التسجيل إلعالمه باستالم الطلب ووضعه قيد المراجعة.
- وتراسل الهيئة المو ّرد عبر البريد اإللكتروني لطلب أي معلومات إضافية عند اللزوم وذلك في غضون عشرة أيام عمل من تاريخ تقديم الطلب.
- ويتعيّن على المو ّرد االستجابة لطلب المعلومات الوارد من الهيئة في غضون 15 يوم عمل من تاريخ تقديم طلبه، وعندئٍذ تباشر الهيئة عملية تنفيذ طلب التسجيل ضمن المهلة المحددة لدورة التسجيل المطلوبة.
- تعلم الهيئة مو ّرد البرمجيات بقبول طلبه أو رفضه عبر البريد اإللكتروني قبل انقضاء 25 يوم عمل من تاريخ تقديم الطلب.

# <span id="page-3-0"></span>**.3 تجديد التسجيل في سجل البرمجيات المحاسبية الضريبية - للمو ّردين المعتمدين**

يتعيّن على مو ّردي البرمجيات تجديد تسجيله في السجل أو إدخال بيانات إصدارات البرمجيات المحدّثة خالل فترة اعتماد تسجيله.

#### **.3.1 التجديد السنوي لتسجيل المو ّردين المعتمدين**

ويتعيّن على المو ّرد الراغب في تجديد تسجيله التحقق من تطابق مواصفات البرمجيات المحاسبية الضريبية المدرجة مع دليل الاشتراطات المحددة في الهيئة لاعتماد البرمجيات المحاسبية الضريبية.

ويتعيّن على مورّدي البرمجيات تقديم نموذج التجديد السنوي (في الملحق 4) قبل 30 يوماً من انتهاء صلاحية فترة تسجيلهم الحالية.

يستغرق تنفيذ عملية تجديد التسجيل 25 يوم عمل.

ندرج أدناه اتفاقية مستوى الخدمة المعتمدة:

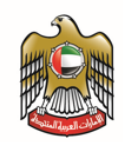

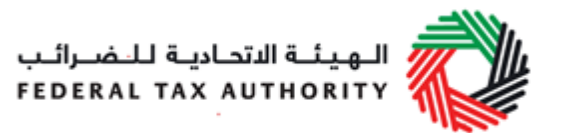

- ترسل الهيئة رسالة إلكترونية إلى المو ّرد في غضون يومين اثنين من تقديم طلب تجديد التسجيل إلعالمه باستالم الطلب ووضعه قيد المراجعة.
- وتراسل الهيئة المو ّرد عبر البريد اإللكتروني لطلب أي معلومات إضافية عند اللزوم وذلك في غضون عشرة أيام عمل من تاريخ تقديم الطلب.
- ويتعيّن على المو ّرد االستجابة لطلب المعلومات الوارد من الهيئة في غضون 15 يوم عمل من تاريخ تقديم طلبه، وعندئٍذ تباشر الهيئة عملية تنفيذ طلب التسجيل ضمن المهلة المحددة لدورة تجديد التسجيل المطلوبة.
- تعلم الهيئة مو ّرد البرمجيات بقبول طلب التجديد أو رفضه عبر البريد اإللكتروني قبل انقضاء 25 يوم عمل من تاريخ تقديم الطلب.

**.3.2 تجديد التسجيل لترقية إصدارات البرمجيات المحاسبية خالل فترة اعتماد البرمجيات في السجل**

في حال ترقية البرمجيات المحاسبية الضريبية قبل انقضاء فترة اعتمادها في سجل البرمجيات، يتعيّن على المو ّرد المعني تقديم المستندات التالية إلى [ae.gov.tax@tas\\_info](mailto:info_tas@tax.gov.ae) لتجديد تسجيله:

- نسخة عن اإلصدار األخير للبرمجيات المحاسبية على قرص مدمج باإلضافة إلى دليل المستخدم
	- اسم البرمجيات المحاسبية الضريبية
	- رقم آخر إصدار للبرمجيات المحاسبية المدرجة في السجل
		- رقم إصدار البرمجيات المحاسبية الضريبية المحدّثة
		- التعديالت الرئيسية التي تم إدخالها على البرمجيات
- تعّهد بتطابق البرمجيات بعد ترقيتها مع المبادئ والمواصفات المنصوص عليها في دليل الهيئة االتحادية للضرائب.

ال تؤدي إعادة تسجيل اإلصدارات الجديدة من البرمجيات إلى تغيير فترة اعتمادها في سجل البرمجيات المحاسبية الضريبية، أي إن كانت فترة الاعتماد تبدأ في الأول من يناير 2018 وتنتهي في 31 ديسمبر 2018 فإنها تبقى على حالها.

### <span id="page-4-0"></span>**.4 بيانات االتصال**

يرجى التواصل مع الهيئة عبر البريد اإللكتروني [ae.gov.tax@tas\\_info](mailto:info_tas@tax.gov.ae) لالستيضاح أو طلب المساعدة في ما يتعلق بسجل البرمجيات المحاسبية الضريبية.

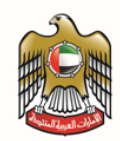

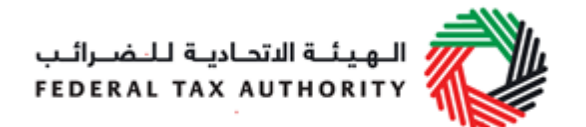

# <span id="page-5-0"></span>**.5 الملحق األول - معايير اختيار المو ّردين**

تدقق الهيئة االتحادية للضرائب في النقاط التالية خالل عملية المصادقة على مو ّردي البرمجيات المحاسبية الضريبية:

- حضور المو ّرد وخبرته في الساحة الدولية؛
- الخبرة في مجال البرمجيات المحاسبية الضريبية )ضريبة القيمة المضافة(؛
- الخبر ة السابقة والمراجع التي تؤكد تنفيذه للبر مجيات المحاسبية الضريبية في بلدين اثنين على الأقل؛
- حضور بارز في دولة اإلمارات العربية المتحدة أو النية في تحقيق حضور بارز في الدولة خالل فترة زمنية قصيرة.

حددت الهيئة االتحادية للضرائب معايير التسجيل بما يشمل مواصفات الشركة المو ّردة، واستقرارها المالي، ومواصفات البرمجيات المطلوب تسجيلها، والقوة المؤسسية وفرق العمل فيها، والمواقع المرجعية التي تم استخدام البرمجيات فيها. وتجدر الإشارة إلى أنه قد تمّ اعتماد هذه المعايير لتقييم البرمجيات المحاسبية الضريبية لدى المورّد دون أي منتجات أخرى.

ويتعيّن على مورّدي البر مجيات المحاسبية الضريبية الإجابة على الأسئلة كلها وتقديم المستندات الثبوتية المطلوبة عند اللزوم. ويرجى أخذ العلم بأن عدم توفير الأدلة الثبوتية المطلوبة أو تقديم معلومات غير دقيقة سيؤدي إلى استبعاد المورّد المعنى من عملية التسجيل. كما سيتم إدراج المو ّرد ضمن القائمة السوداء للمو ّردين المحظورين من التقدم بطلبات مصادقة لبرمجياتهم لدى الهيئة في المستقبل.

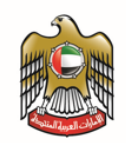

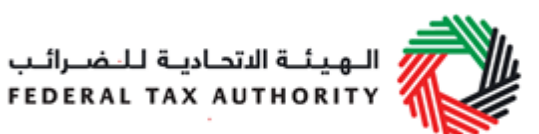

أ. معايير مواصفات الشركة

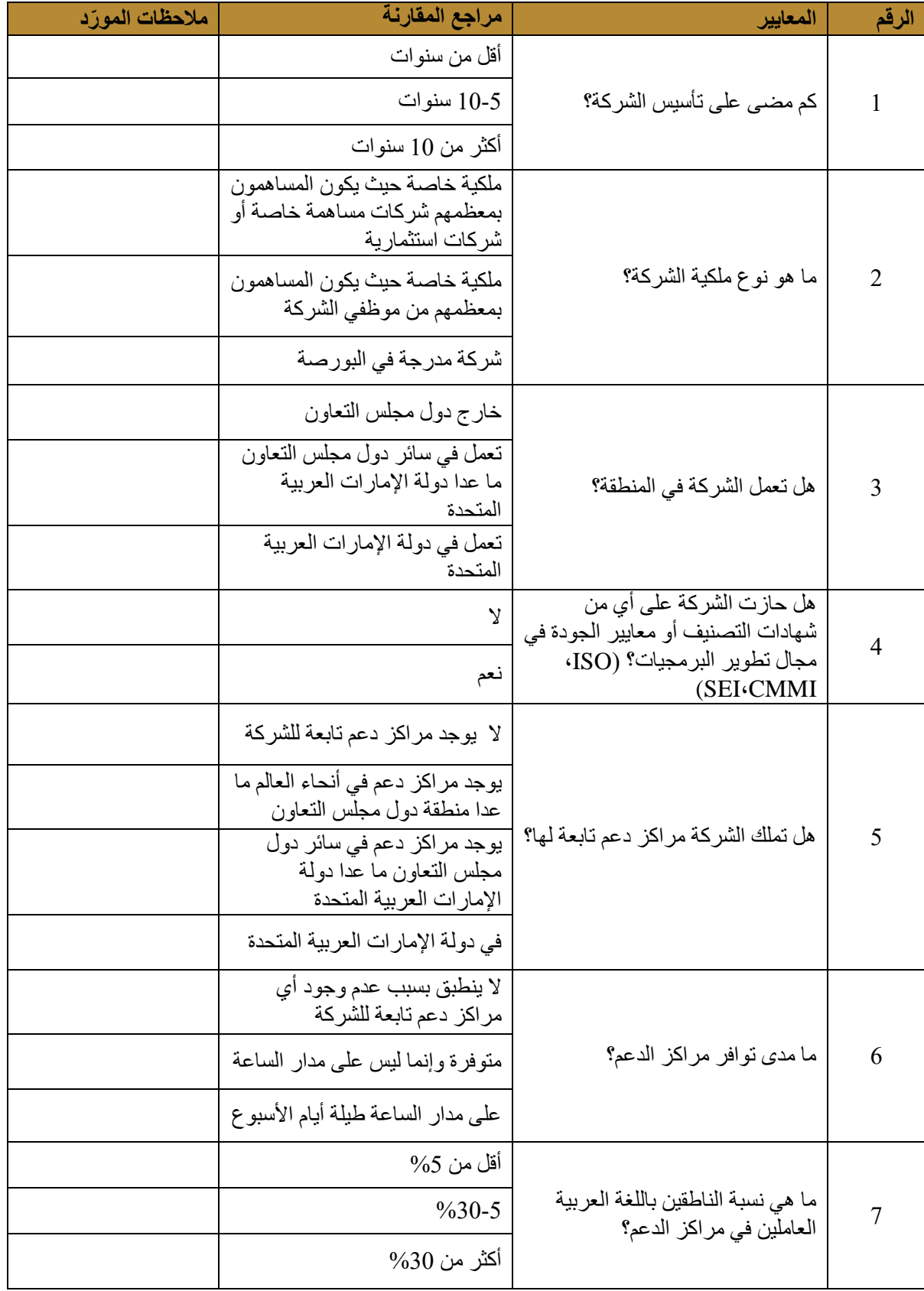

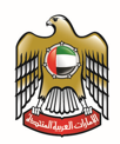

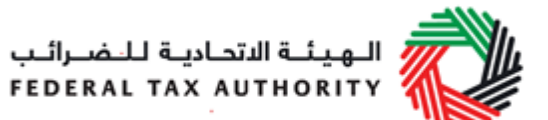

### ب. االستقرار المالي

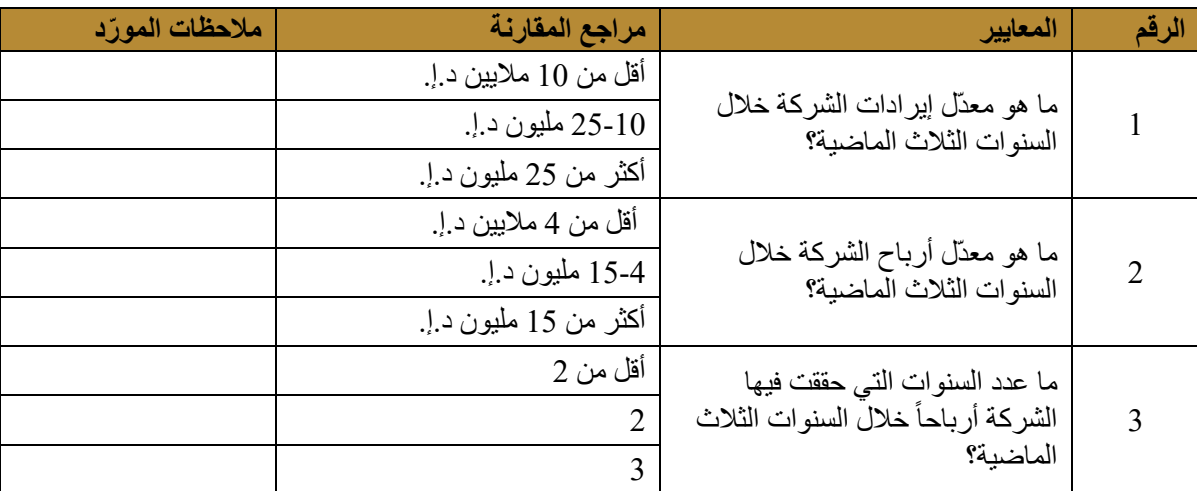

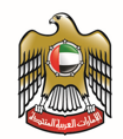

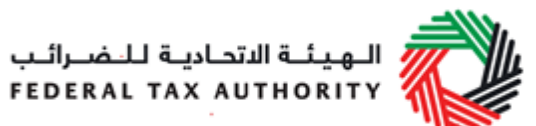

# ج. مواصفات البرمجيات

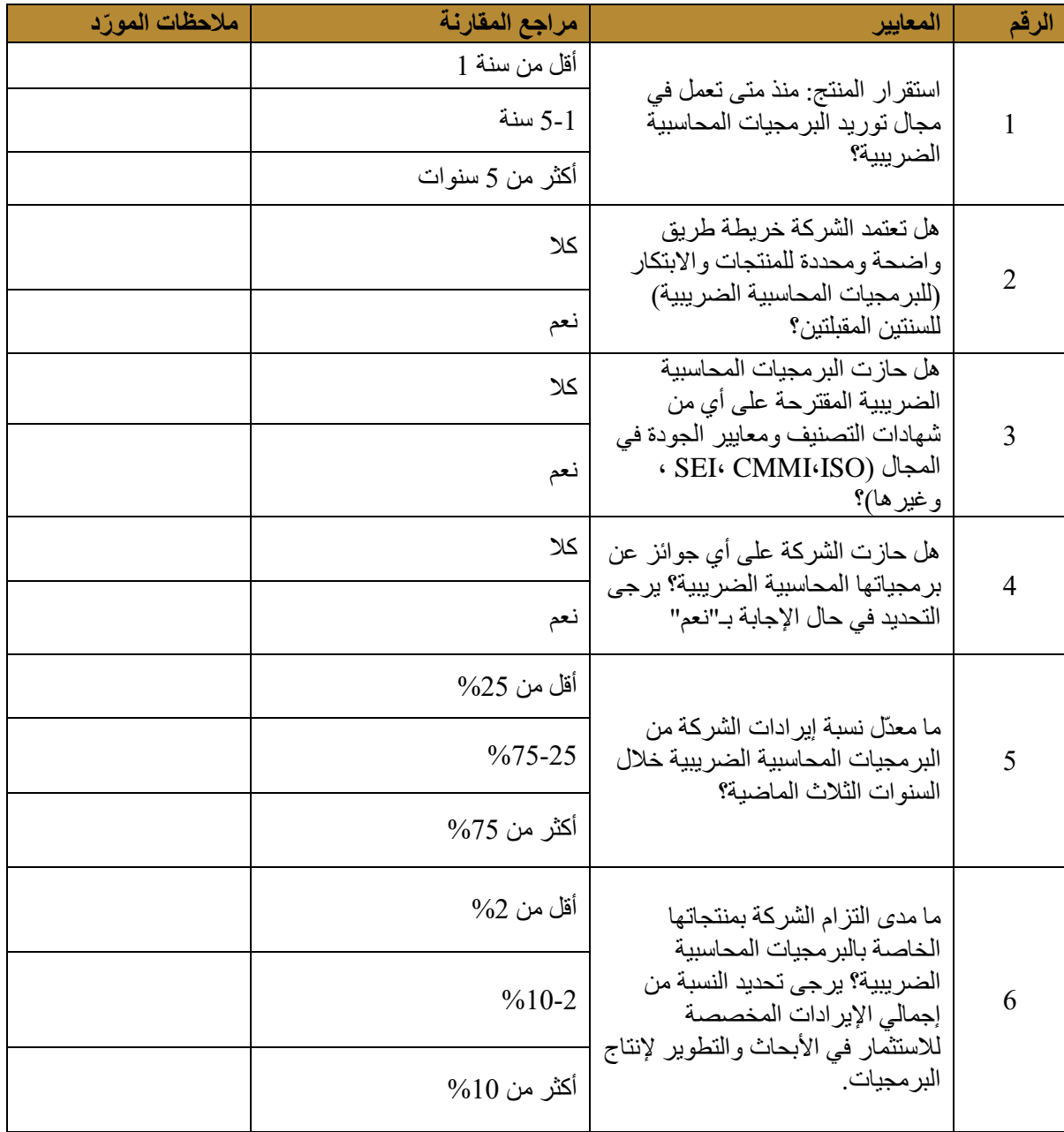

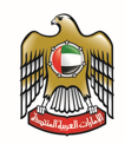

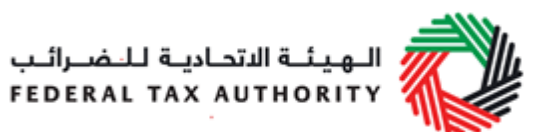

### **D**. القوة المؤسسية وفريق العمل فيها

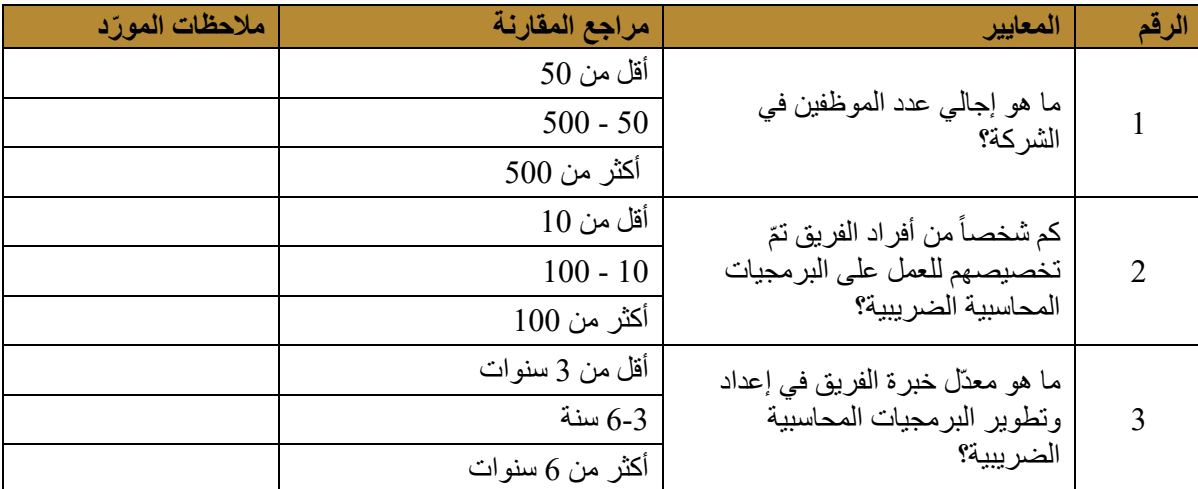

### **E**. مواقع العمالء المرجعيين

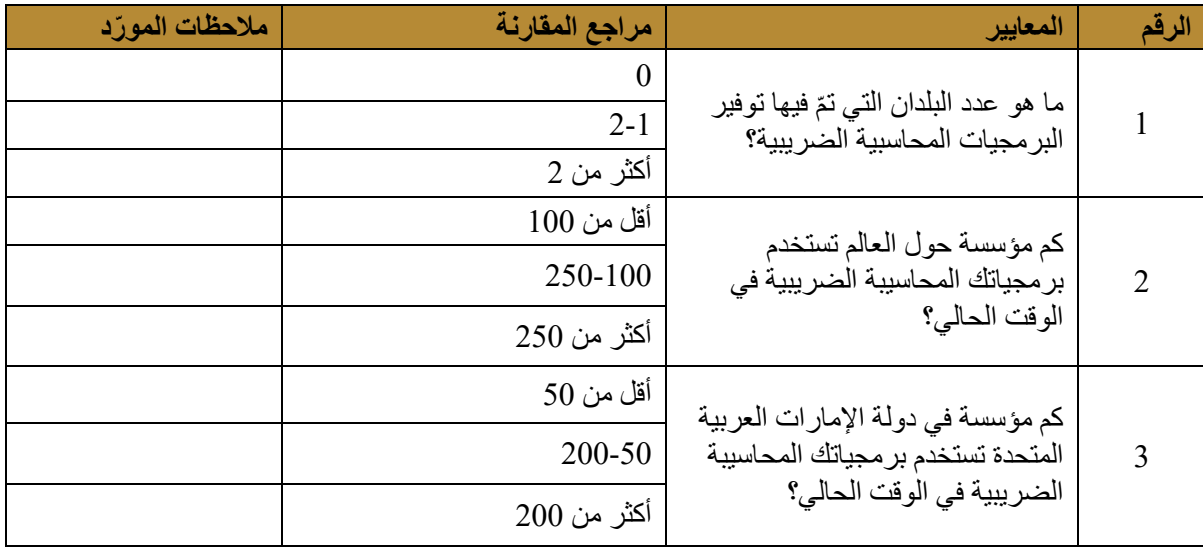

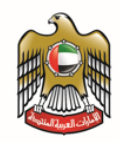

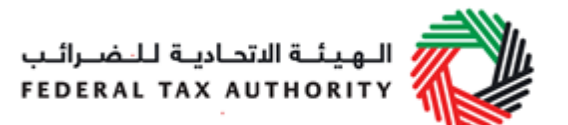

# <span id="page-10-0"></span>**.6 الملحق الثاني - قائمة المراجعة الذاتية**

### **مالحظات هامة:**

- ّم إعداد هذه القائمة لتكون بمثابة دليل يمكنك االستناد إليه لتقييم مدى تطابق برمجياتك مع المبادئ  $(1)$ والمواصفات المحددة في الدليل الصادر عن الهيئة بعنوان وثيقة مواصفات البرمجيات المحاسبية الضريبية.
	- (2) برجي إكمال الأقسام الواردة أدناه <u>كافة</u> علماً أنه سيتم استبعاد الطلبات الناقصة.
- )3( ينبغي عرض الوثيقة على مدير عام الشركة الموردة أو رئيسها التنفيذي )أو ما يعادلهما( أو على أي موظف مسؤول ومخّول بالتوقيع ]بموجب رسالة خطية موقعة من المدير العام أو الرئيس التنفيذي )أو من يعادلهما)] للمصادقة عليها. يتعّيّن توقيع المستندات المرفقة كلها بأول حرفين من اسم المدير العام أو الرئيس التنفيذي (أو من يعادلهما) على كل صفحة من صفحاتها.
- (4) برجى تقديم هذه القائمة المستكملة والمرفقات المطلوبة إلى العنوان التالي: <u>info\_tas@tax.gov.ae</u> وأيضاً إلى: الهيئة االتحادية للضرائب مبنى وزارة المالية – الطابق الثالث بر دبي - دبي

القسم الأول: بيانات مقدّم الطلب

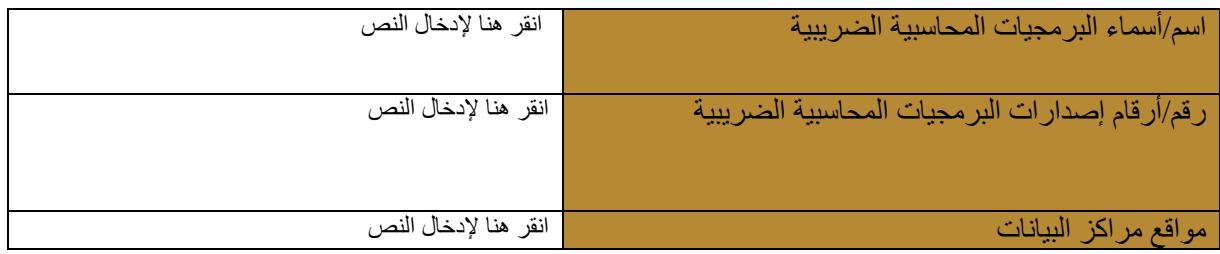

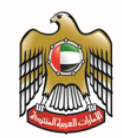

القسم الثاني: المطابقة مع المبادئ والمواصفات المحددة في الدليل اإللكتروني

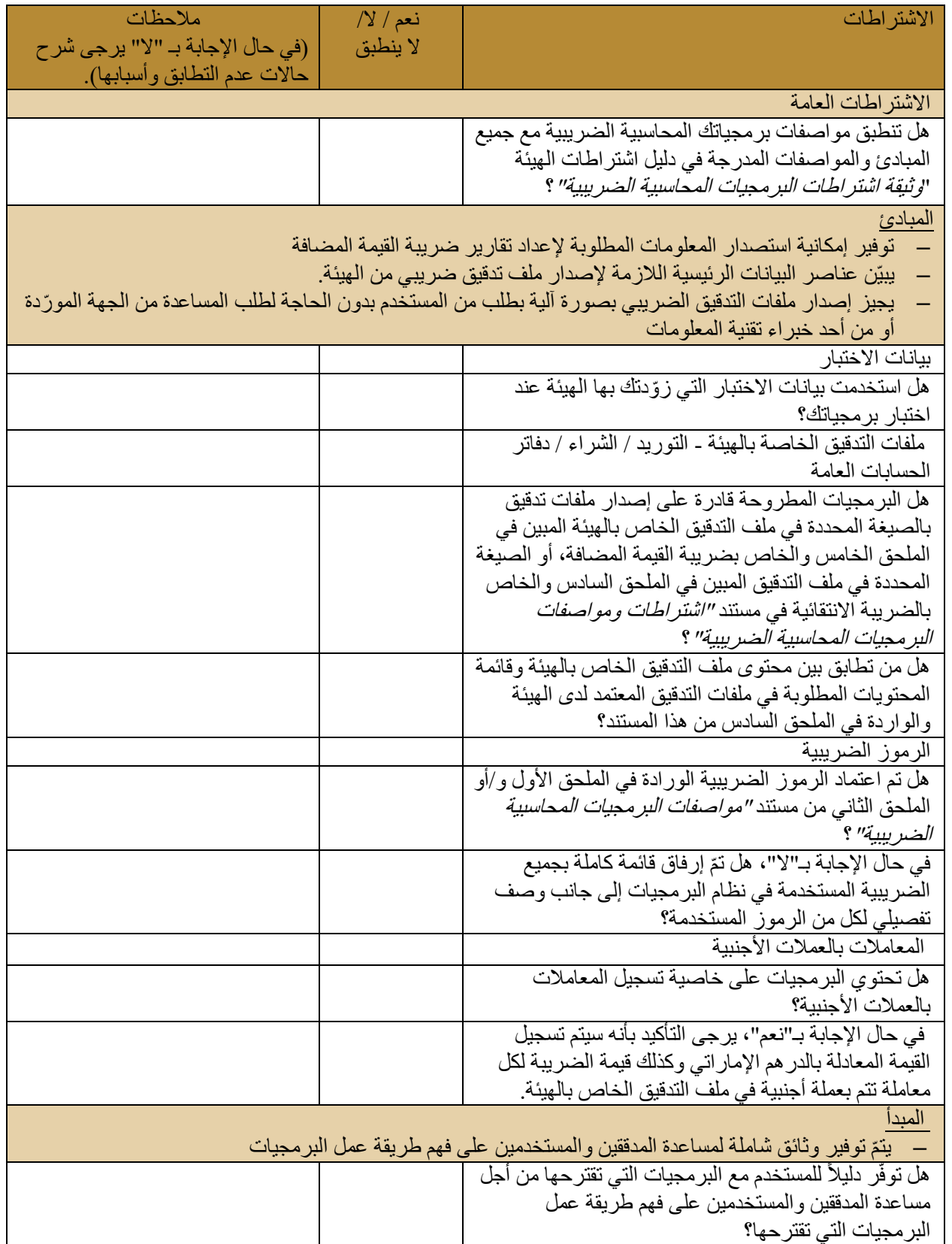

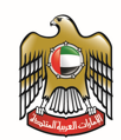

المستخدم. .<br>المبادئ

في حال اإلجابة بـ"نعم"، يرجى إرفاق نسخة من دليل

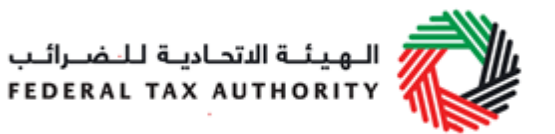

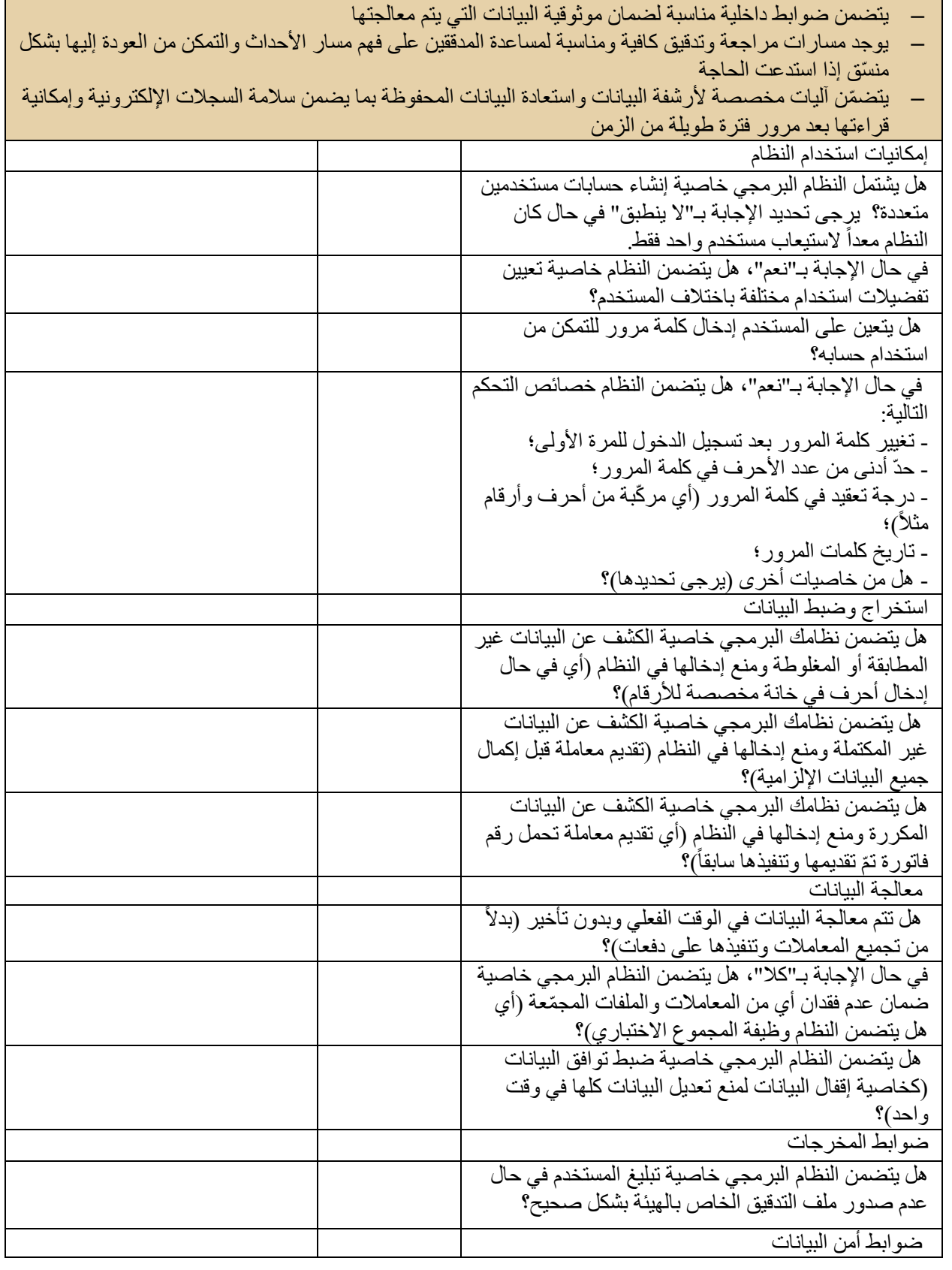

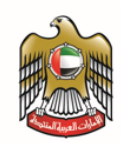

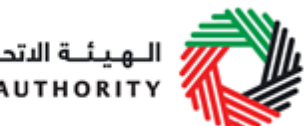

ر<br>| الهيئـة الاتحاديـة للـضـرائـب<br>| FEDERAL TAX AUTHORITY

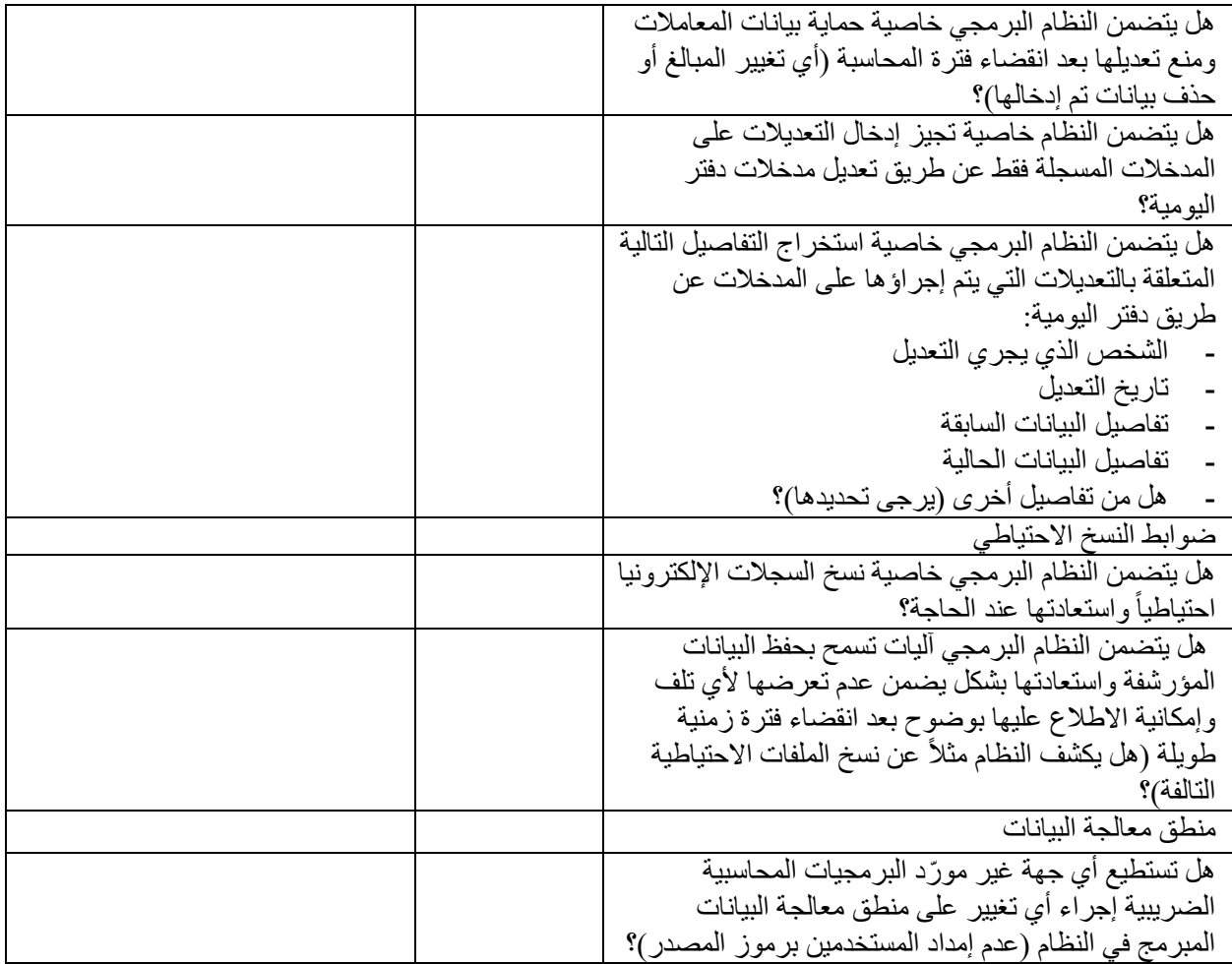

القسم الثالث: العناصر المطلوبة

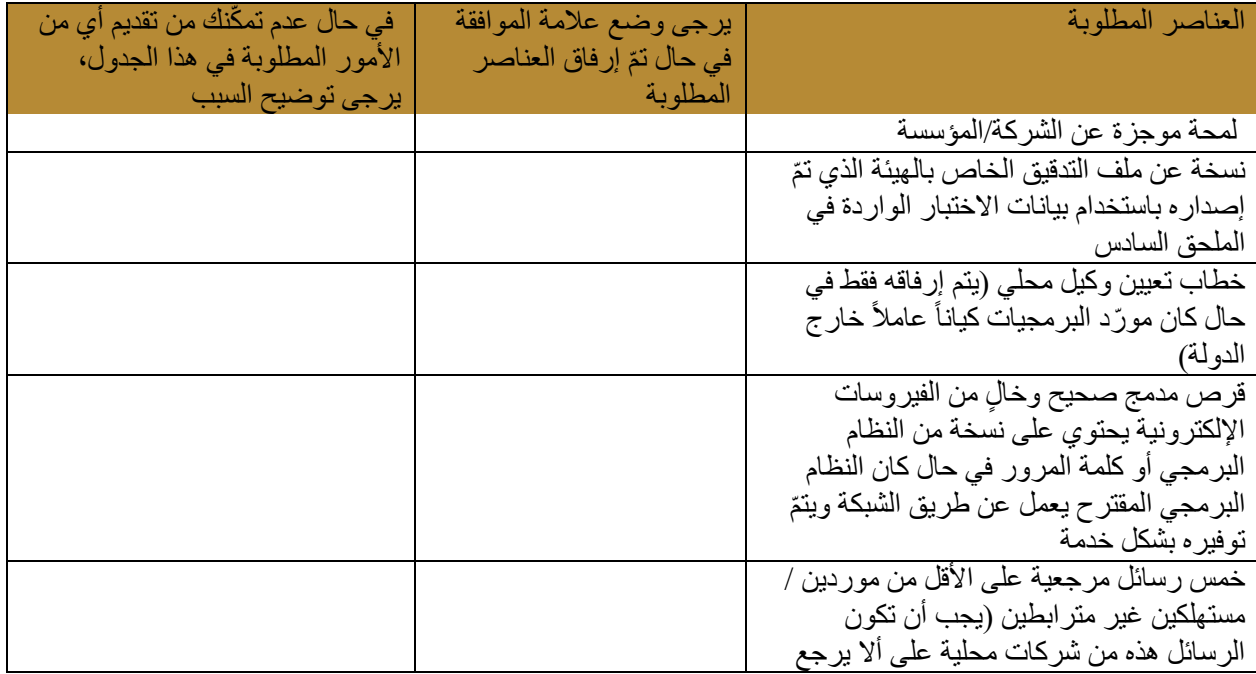

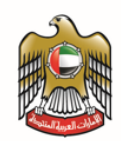

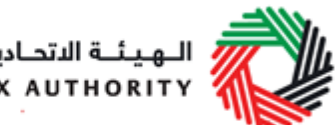

<del>.</del><br>// الـهـيئــة الاتحـاديـة لـلـضــرائـب<br>|FEDERAL TAX AUTHORITY

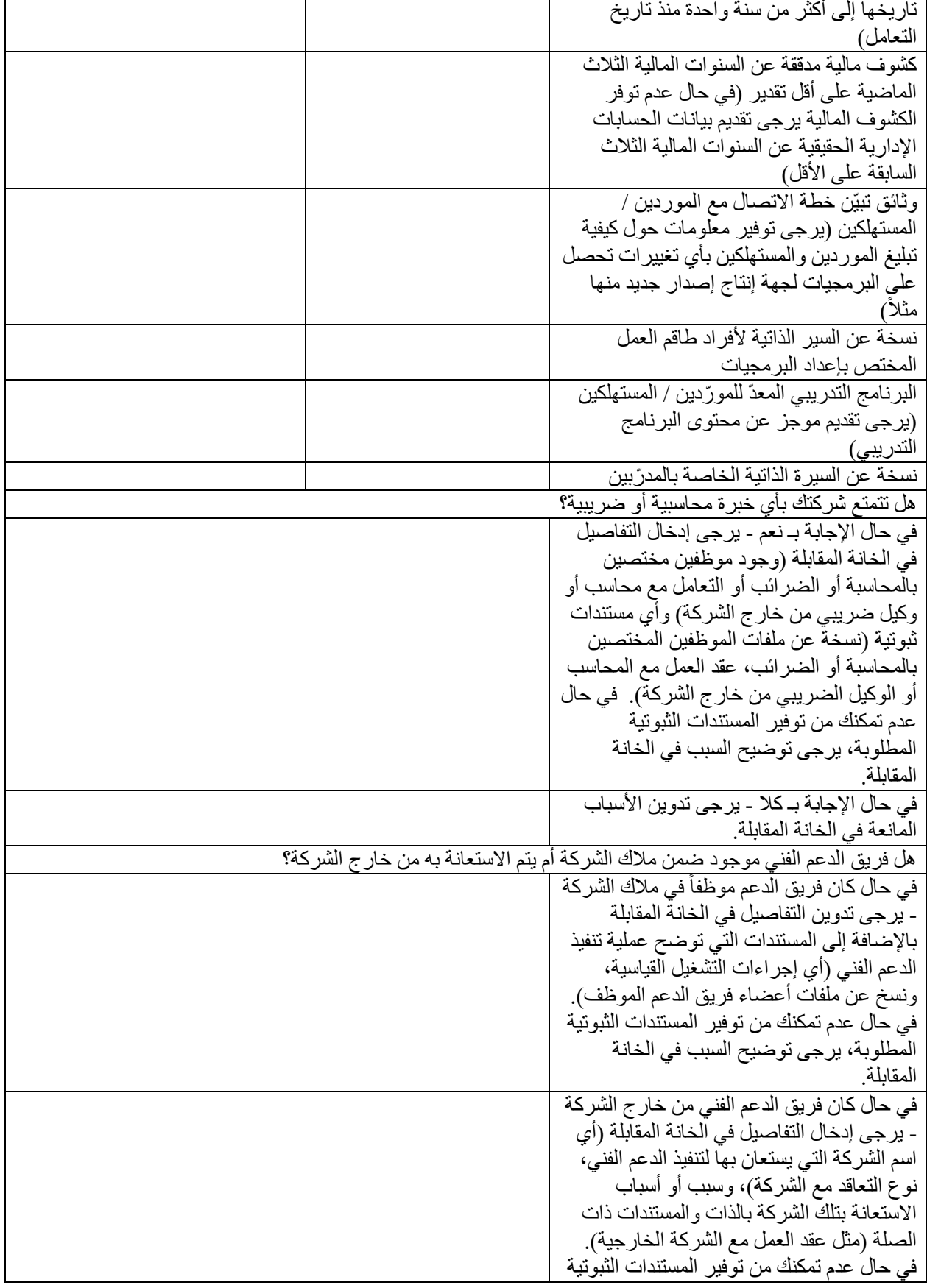

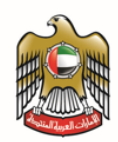

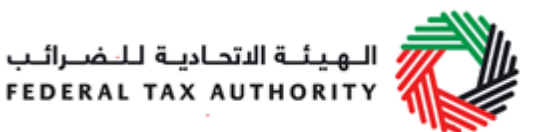

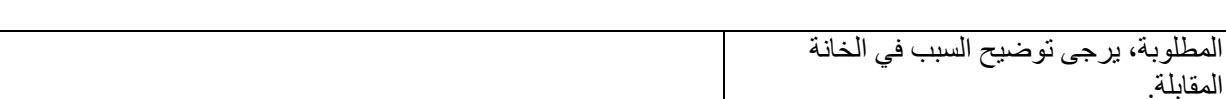

أنا الموقع ادناه، أؤ ّكد

- a) بأنني مؤهل قانوناً لتقديم المعلومات والمرفقات بالنيابة عن شركتي بصفتي مدير ها العام أو رئيسها التنفيذي (أو ما يعادلهما)، أو أي موظف مسؤول ومخول بالتوقيع؛
- b )وبأن شركتي قد أعدّت البرمجيات المحاسبية الضريبية المذكورة في القسم األول من هذا المستند وتملك حقوق ملكية البرمجيات هذه؛

أو بأنني مورّد معتمد قانوناً في دولة الإمارات العربية المتحدة للبرمجيات المحاسبية الضريبية المذكورة في القسم الأول من هذا المستند؛

- c )وبأن التاريخ المدون أدناه هو تاريخ إنجاز قائمة المراجعة الذاتية هذه؛
- d )بأنني أوافق على أن تستخدم الهيئة االتحادية للضرائب جميع المعلومات والوثائق التي قدّمتها والمتعلقة بهذا الطلب )عند اللزوم(؛
- e )بأن المعلومات الواردة أعاله وجميع المرفقات مكتملة ودقيقة بحسب علمي، وبأنه لم يتم حجب أو تغيير أي معلومات جوهرية؛
- f )وأؤكد بأنني اطلعت على الشروط المنصوص عليها في الملحق 3 وبأنني أقبل هذه الشروط وأوافق على التقيد بها؛
- g )وأدرك بأن الهيئة االتحادية للضرائب سوف تستبعد البرمجيات المحاسبية الضريبية المعدّة من شركتي وسيتم إدراجها على القائمة السوداء التي تمنع إدراجها ضمن سجل البرمجيات المحاسبية الضريبية الخاصة بالهيئة في المستقبل في حال (i) قمت عمداً بحجب أو تغيير المعلومات؛ أو (ii) قدّمت معلومات أو مرفقات ناقصـة أو غير دقيقة، أو (iii) في حال عدم التزامي بالشروط المنصوص عليها في <u>الملحق 3</u>.

اسم الشركة، رقم الرخصـة التجارية، العنوان والختم ٪ الاسم، رقم المهاتف وعنوان البريد الإلكتروني

المنصب

التوقيع والتاريخ

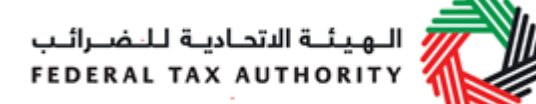

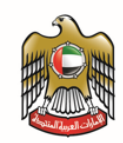

# <span id="page-16-0"></span>**.7 الملحق 3 - شروط التأهل لإلدراج ضمن سجل البرمجيات المحاسبية الضريبية في الهيئة االتحادية للضرائب للموردين الجدد**

- .1 المقدمة
- .1.1 أعربت الشركة عن رغبتها في التقدم بطلب إلدراج برمجياتها المحاسبية الضريبية في سجل البرمجيات المحاسبية الضريبية لدى الهيئة االتحادية للضرائب.
- .1.2 وتوافق الهيئة من جهتها على النظر في طلب اإلدراج في السجل شريطة ما يلي: a )توافق الشركة وتأخذ على عاتقها االلتزام والتقيد بالشروط المنصوص عليها في الفقرات من 1 إلى 7 ؛
- b )تؤكد الشركة بأن البرمجيات المحاسبية الضريبية التي تسعى إلدراجها مطابقة ومتوافقة مع المواصفات والاشتر اطات المنصوص عليها في وثيقة "*مواصفات البر مجيات المحاسبية الضريبية"* .
- .1.3 ال يجوز اعتبار تقديم قائمة المراجعة الذاتية لموردي البرمجيات المحاسبية الضريبية وجميع المرفقات المطلوبة بمثابة موافقة على إدراج الشركة في سجل البرمجيات المحاسبية الضريبية.
- .1.4 وتحتفظ الهيئة االتحادية للضرائب بحق أخذ عوامل إضافية بعين االعتبار خالل عملية دراسة الطلب أو تجديد الطلب أو استبعاد البر مجيات المعنية من السجل (مثل الوضع المالي، سجل الأعمال المنفذة، الامتثال للقوانين الضريبية في دولة الإمارات العربية المتحدة، وأي معلومات أو تعليقات من عملاء الشركة).
- .1.5 وال يجوز اعتبار قبول الهيئة لقائمة المراجعة الذاتية التي يقدمها موردو البرمجيات المحاسبية الضريبية بمثابة تقديم خدمة للهيئة.
- 1.6 تحتفظ الهيئة الاتحادية للضر ائب بحقوق ملكية سجلّ البر مجيات المحاسبية الضريبية في كافة الأوقات، ويجوز لها إجراء التغييرات عليه في أي وقت من األوقات، بما في ذلك استبعاد أي نظام برمجيات منه.
- .1.7 تأخذ الهيئة االتحادية للضرائب على عاتقها بأن تقوم بجميع المحاوالت المعقولة إلخطار الشركة بقرارها باستبعاد البر مجيات من السجل، إلا أنها تحتفظ كذلك الأمر بحقها باستبعاد أي نظام بر مجي من السجل في أي وقت ولأي سبب من الأسباب وبدون إشعار مسبق.
	- .2 الجهات الخاضعة للشروط
	- .2.1 تنطبق هذه الشروط على الشركة والهيئة االتحادية للضرائب.
		- .3 تغيير الشروط
	- 3.1. يجوز للهيئة الاتحادية للضرائب تغيير الشروط في أي وقت من الأوقات.
- 3.2. وتأخذ الهيئة على عاتقها بأن تقوم بجميع المحاولات المعقولة لإعلام الشركة بالتغييرات التي تعتزم إجراءها قبل دخولها حيز التنفيذ.
- 3.3. وفي حال عدم قبول التغييرات على الشروط، يتعين على الشركة إبلاغ الهيئة بذلك على الفور ، وعندئذٍ تعمد الهيئة إلى استبعاد النظام البرمجي الخاص بتلك الجهة من سجل البرمجيات المحاسبية الضريبية.
	- .4 المعلومات والمرفقات
- 4.1. ينبغي أن تكون جميع المعلومات والمرفقات التي تقدمها الشركة إلى الهيئة الاتحادية للضرائب بغرض إدراج برمجياتها ضمن سجل البرمجيات المحاسبية الضريبية كاملة ودقيقة.
- 5\_ الالتزام بالمواصفات والشروط المنصوص عليها في دليل *"مواصفات البرمجيات المحاسبية الضريبية"* وبالقوانين الضريبية في دولة اإلمارات العربية المتحدة
- 5.1 . يجوز للهيئة الاتحادية للضرائب إجراء تغييرات على دليل *"مواصفات البر مجيات المحاسبية الضريبية"* في أي وقت. ويتعين أن تأخذ الشركة على عاتقها مهمة التحقق من مطابقة برمجياتها المقترحة لالشتراطات والمواصفات المنصوص عليها في الدليل.
- .5.2 وتتحمل الشركة مسؤولية متابعة أي مستجدات في القوانين الضريبية في دولة اإلمارات العربية المتحدة. وينبغي أن تراعي البرمجيات المحاسبية الضريبية المدرجة في سجل البرمجيات المحاسبية الضريبية أي تغييرات قد تحصل في القوانين الضريبية في دولة اإلمارات العربية المتحدة.

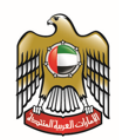

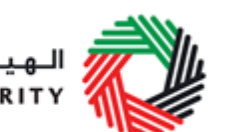

البهيئية الاتحاديية للنضيرائب FEDERAL TAX AUTHORITY

- .5.3 وتأخذ الشركة على عاتقها مسؤولية التأكد من امتثالها للقوانين الضريبية في الدولة. ويتعين أن تكون جميع ممارساتها **متوافقة مع هدف الهيئة االتحادية للضرائب الرامي إلى تعزيز االمتثال الضريبي )أي يتعين عليها**  إبراز البرامج الضريبية بصورة دقيقة وتشجيع مورديها ومستهلكيها عل*ى* الامتثال للقوانين الضريبية) ف*ي* **جميع األوقات**. ويتعين على الشركة تصحيح أي سلوك غير مرغوب أو غير متوافق مع شروط االمتثال الضريبي في غضون 14 يوماً من تاريخ تلقيه إخطاراً بذلك من قبل الهيئة الاتحادية للضر ائب.
- .5.4 في حال انتفاء شروط مطابقة البرمجيات المحاسبية الضريبية مع دليل "مواصفات البرمجيات المحاسبية *الضريبية"* ، تأخذ الشركة على عاتقها مسؤولية إعلام الهيئة الاتحادية للضرائب بذلك في غضون 7 أيام من تاريخ اكتشاف عدم المطابقة. وتأخذ الشركة على عاتقها مسؤولية إجراء أي تصليحات مطلوبة على البرمجيات المحاسبية الضريبية ورفع تقرير بحالته إلى الهيئة الاتحادية للضرائب في غضون 14 يوماً من تبليغ الهيئة.
- .5.5 في حال تبيّن للهيئة بأن البرمجيات المحاسبية الضريبية المدرجة في سجل البرمجيات المحاسبية الضريبية غيّر مطابقة للاشتر اطات المنصوص عليها في دليل *"مواصفات البرمجيات المحاسبية الضريبية"* ، وتخلّف الشركة عن إبلاغ الهيئة بذلك والمسار عة إلى إعادة ضبط برمجياتها (وفقاً <u>للفقرة 5.4</u>)، فستعمد الهيئة على الفور إلى استبعاد البرمجيات المعنية من السجل، ويتعين على الشركة تزويد جميع مورديها ومستهلكيها بالنسخة المحدثة بحسب الإصدار الجديد للبرمجيات في غضون 14 يوماً من تاريخ تلقيها التبليغ بعدم المطابقة من الهيئة. في حال لم تتمكن الشركة من توفير النسخ المحدثة، يتعين عليها أن تعّوض عن مورديها أو مستهلكيها المتضررين (أي سداد كلفة استبدال البرمجيات غير المطابقة للشروط والمواصفات) في غضون 14 يوماًمن تاريخ تلقيها التبليغ بعدم المطابقة من الهيئة.
- .5.6 ال يجوز اعتبار إدراج البرمجيات المحاسبية الضريبية في سجل البرمجيات المحاسبية الضريبية على أنه دعم أو رعاية من قبل الهيئة االتحادية للضرائب لتلك البرمجيات. وال يجوز للجهة المعنية أن تزعم بأي شكل من الأشكال أن برمجياتها تحظى بدعم أو ر عاية الهيئة الاتحادية للضرائب.
	- 6. البتّ في المناز عات
- .6.1 يتعين على الشركة التحقيق في أي شكوى تتلقاها بشأن البرمجيات المحاسبية الضريبية المدرجة في سجل البرمجيات المحاسبية الضريبية وتبليغ الهيئة االتحادية للضرائب بالشكوى في غضون 7 أيام من تاريخ تلقيها. وتأخذ الشركة على عاتقها مسؤولية التعامل مع الشكوى ورفع تقرير بها إلى الهيئة في غضون 14 يوماًمن تاريخ تبليغ الهيئة بها.
- 6.2. في حال تلقّت الهيئة الاتحادية للضر ائب إشعار أ بتقديم شكوى بشأن البر مجيات المحاسبية الضريبية المدرجة في سجل البرمجيات المحاسبية الضريبية أو بشأن الشركة أو بشأن دقة المعلومات أو المرفقات التي تم استالمها من الشركة، فإن الهيئة االتحادية للضرائب:
- a )تحّول رافع الشكوى إلى الشركة للنظر في الشكوى ومعالجتها. وتأخذ الشركة على عاتقها مسؤولية معالجة الشكوى ورفع تقرير بذلك إلى الهيئة االتحادية للضرائب في غضون 14 يوماً من تاريخ تحويل رافع الشكوى إليها؛
	- b )تملك الحق في التحقيق في الشكوى من جانبها بدون أن تعود إلى الشركة.
- 6.3 في حال قامت الهيئة الاتحادية للضرائب بالتحقيق في شكوى مرفوعة بموجب الفقرة 6.2 (ب) اعلاه، فإنها تبلّغ الشركة بنتيجة التحقيق في غضون 30 يوماً من تاريخ تلقيها إشعار أ بالشكوى. في حال توصّلت تحقيقات الهيئة الاتحادية للضرائب إلى إثبات صحة الشكوى، فإنه يتعين على الشركة معالجة الشكوى بصورة فورية وبما يتوافق مع اشتراطات الهيئة االتحادية للضرائب.
	- .7 المسؤولية وعدم استيفاء الشروط
- 7.1 تتحمل الهيئة الاتحادية للضرائب مسؤولية أي خسائر أو أضرار، أو خسارة في العائدات أو الأرباح أو المدخرات، أو أي أضرار غير مباشرة أو خاصة أو استثنائية أو تابعة أو جزائية قد تنشأ عن أو ترتبط باستخدام أي من البرمجيات المحاسبية الضريبية المدرجة في سجل البرمجيات المحاسبية الضريبية.
- 7.2 . وفي حال مخالفة الشركة لأي من الشروط المنصوص عليها في الفقرات من 1 إلى 7، يجوز للهيئة أن تباشر الإجراءات القانونية لحماية مصالحها، و/أو استبعاد برمجيات الشركة من سجلّ البرمجيات المحاسبية الضريبية، و/أو نشر المخالفة عبر صفحتها اإللكترونية.
	- 8. الفه<u>رس</u>
	- الشركة تعني الشركة التي تنتج وتملك البرمجيات المحاسبية الضريبية التي تعتزم إدراجها في سجل البرمجيات المحاسيبة الضريبية في الهيئة االتحادية للضرائب.

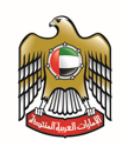

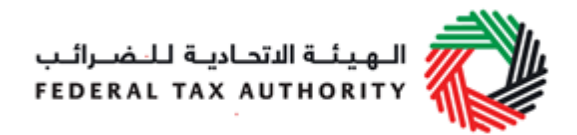

الشروط تعني الشروط المنصوص عليها في الفقرات من 1 إلى 7 أعاله. القوانين الضريبية في دولة اإلمارات العربية المتحدة تعني اللوائح الخاصة بضريبة القيمة المضافة والضريبة االنتقائية.

### <span id="page-18-0"></span>**.8 ملحق 4 - التجديد السنوي لعملية اإلدراج في سج ّل البرمجيات المحاسبية الضريبية في الهيئة االتحادية للضرائب**

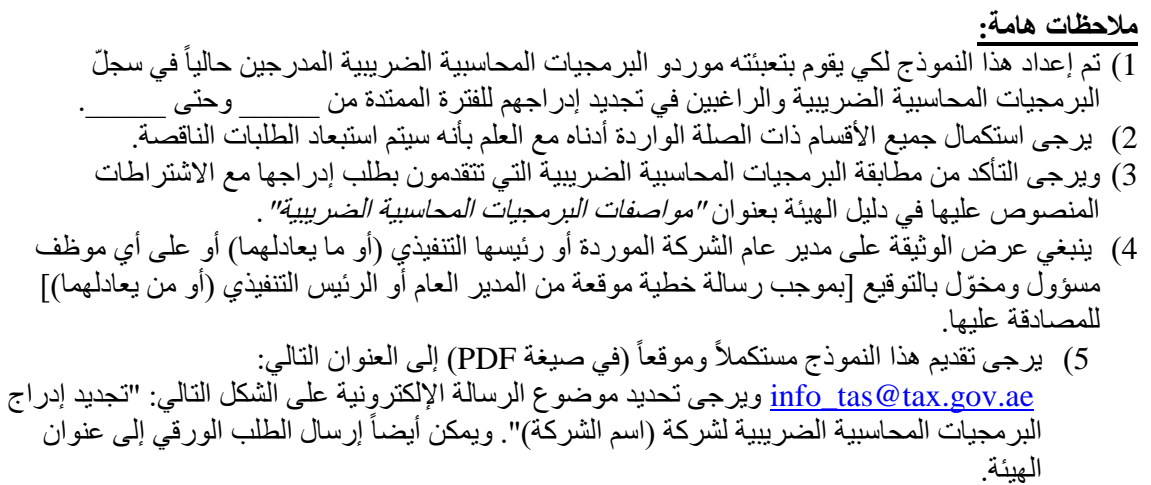

القسم الأول: مواصفات البرمجيات المحاسبية الضريبية

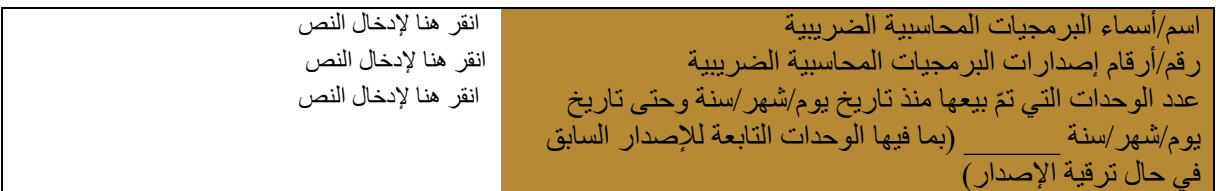

القسم الثاني: بيانات مقدم الطلب

)**a** )بيانات الشركة

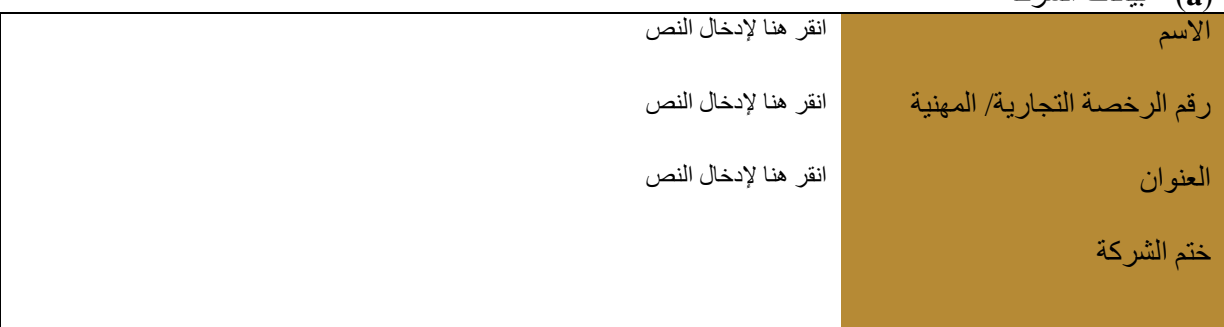

)**b** )بيانات المدير العام في الشركة أو رئيسها التنفيذي )أو من يعادلهما( أو أي موظف مسؤول ومخول بالتوقيع\*

االسم انقر هنا إلدخال النص

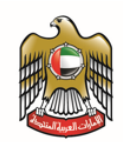

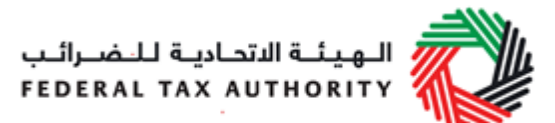

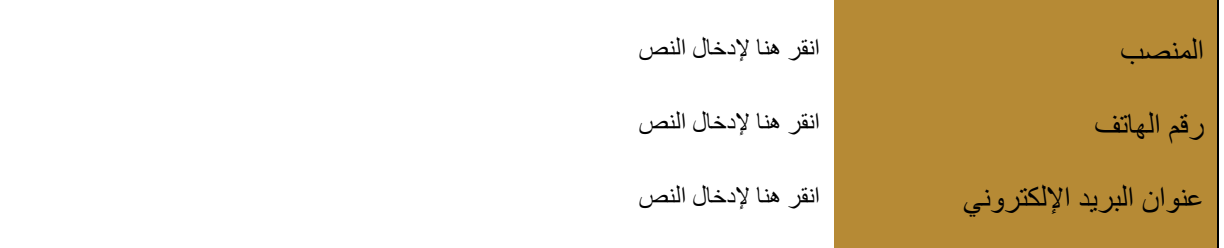

)**c** )بيانات االتصال األخرى ]يرجى إدخال بيانات جهة االتصال األخرى في حال وجودها[\*

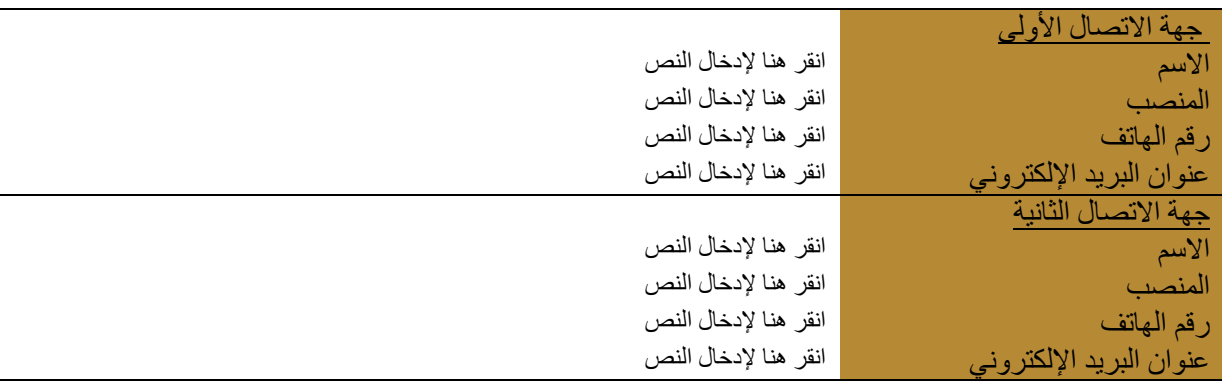

\*يرجى الحرص على أن يكون واحد على الأقل من أرقام الاتصال التي يتم إدخالها في القسم 2 (ب) و2(ج) رقماً محلياً

القسم الثالث: تصريح (يجريه المدير العام أو الرئيس التنفيذي (أو ما يعادلهما) أو أي موظف مسؤول ومخول بالتوقيع من قبل الشركة المو ّردة للبرمجيات

يرجى وضع عالمة في الخانة للتأكيد على اطالعك على الشروط التالية وقبولك لها:

أؤكد أهليتي القانونية لتوفير المعلومات الواردة أعاله وللتوقيع على هذا التصريح بالنيابة عن شركتي؛

أؤكد تطابق البرمجيات المحاسبية الضريبية المذكورة في القسم األول أعاله مع المبادئ واالشتراطات المحددة في دليل الهيئة لـ"*مواصفات البرمجيات المحاسبية الضريبية"* وبأن شركتي لن تتأخر في إبلاغ الهيئة الاتحادية للضر ائب بأي تغيير قد يطرأ على برمجياتها في المستقبل؛

أؤكد بأن شركتي تمتلك رأس المال الكافي لمواصلة عملياتها خالل األشهر الـ 12 المقبلة وبأنها تملك األموال الكافية لسداد أي ديون على المدى القصير لدى استحقاقها؛

أؤكد بأنني اطلعت على الشروط المنصوص عليها في الملحقين 3 و5 أعاله وبأنني أقبل هذه الشروط وأوافق على التقيد بها.

انقر هنا إلدخال النص انقر هنا إلدخال التاريخ

التاريخ

اسم وتوقيع المدير العام،

أو الرئيس التنفيذي (أو من يعادلهما) أو

الصفحة 20 البرمجيات المحاسبية

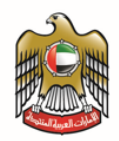

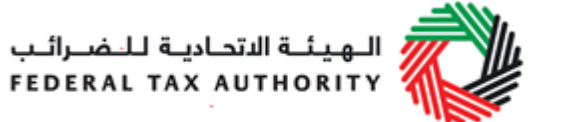

الموظف المسؤول المخّول بالتوقيع

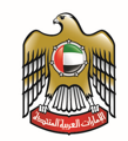

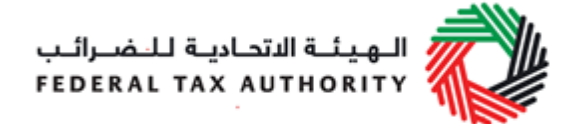

- <span id="page-21-0"></span>**.9 الملحق 5 - شروط تجديد عملية اإلدراج في سجل البرمجيات المحاسبية الضريبية في الهيئة االتحادية للضرائب**
	- .1 المقدمة
- .1.1 أعربت الشركة عن رغبتها في التقدم بطلب إلدراج برمجياتها المحاسبية الضريبية في سجل البرمجيات المحاسبية الضريبية لدى الهيئة االتحادية للضرائب.
- .1.2 وتوافق الهيئة من جهتها على النظر في طلب اإلدراج في السجل شريطة ما يلي: a )توافق الشركة وتأخذ على عاتقها االلتزام والتقيد بالشروط المنصوص عليها في الفقرات من 1 إلى 7 ؛
- b )وتؤكد الشركة أن برمجياتها المحاسبية الضريبية متطابقة مع دليل الهيئة لـ "مواصفات البرمجيات المحاسبية الضريبية".
- .1.3 ال يجوز اعتبار تقديم طلب التجديد السنوي من قبل موردي البرمجيات المحاسبية الضريبية على أنه يمنحها الحق في استمرار إلحاقها بسجل البرمجيات المحاسبية الضريبية.
- 1.4. وتحتفظ الهيئة الاتحادية للضرائب بحق أخذ عوامل إضافية بعين الاعتبار خلال دراسة الطلب (مثل الوضع المالي أو سجل الأعمال المنفذة).
	- .1.5 وال يجوز اعتبار قبول طلب التجديد السنوي لدى الهيئة بمثابة خدمة مقدمة من الشركة إلى الهيئة.
		- .2 الجهات الخاضعة للشروط

.2.1 تنطبق هذه الشروط على الشركة والهيئة االتحادية للضرائب.

- .3 تغيير الشروط
- 3.1 يجوز للهيئة الاتحادية للضرائب تغيير الشروط في أي وقت من الأوقات.
- 3.2. وتأخذ الهيئة على عاتقها بأن تقوم بجميع المحاولات المعقولة لإعلام الشركة بالتغييرات التي تعتزم إجراءها قبل دخولها حيز التنفيذ.
- 3.3. وفي حال عدم قبول التغييرات على الشروط، يتعين على الشركة إبلاغ الهيئة بذلك على الفور، وعندئذٍ تعمد الهيئة إلى استبعاد النظام البرمجي الخاص بتلك الجهة من سجل البرمجيات المحاسبية الضريبية.
	- .4 المعلومات
- 4.1 ينبغي أن تكون جميع المعلومات المرفوعة من الشركة إلى الهيئة بهدف إدراج برمجياتها في سجلّ البرمجيات المحاسبية الضريبية صحيحة وكاملة ودقيقة.
- 5\_ استيفاء الاشتراطات المنصوص عليها في دليل الهيئة الخاص بـ "مواصفات البرمجيات المحاسبية الضريبية" وجميع البنود المنصوص عليها في القوانين الضريبية في دولة اإلمارات العربية المتحدة.
- .5.1يجوز للهيئة إجراء التغييرات على دليل الهيئة الخاص بـ "مواصفات البرمجيات المحاسبية الضريبية" ويتعين على الشركة أن تأخذ على عاتقها مهمة التحقق من مطابقة برمجياتها المقترحة لالشتراطات والمواصفات المنصوص عليها في الدليل.
- .5.2 وتتحمل الشركة مسؤولية متابعة أي مستجدات في القوانين الضريبية في دولة اإلمارات العربية المتحدة. وينبغي أن تراعي البرمجيات المحاسبية الضريبية المدرجة في سجل البرمجيات المحاسبية الضريبية أي تغييرات قد تحصل في القوانين الضريبية في دولة اإلمارات العربية المتحدة.
- 5.3\_ في حال انتفاء شروط مطابقة البرمجيات المحاسبية الضريبية مع دليل *"مواصفات البرمجيات المحاسبية الضريبية"* ، تأخذ الشركة على عاتقها مسؤولية إعلام الهيئة الاتحادية للضرائب بذلك في غضون 7 أيام من تاريخ اكتشاف عدم المطابقة. وتأخذ الشركة على عاتقها مسؤولية إجراء أي تصليحات مطلوبة على البرمجيات المحاسبية الضريبية ورفع تقرير بحالته إلى الهيئة الاتحادية للضرائب في غضون 14 يوماً من تبليغ الهيئة.
- .5.4 في حال تبيّن للهيئة بأن البرمجيات المحاسبية الضريبية المدرجة في سجل البرمجيات المحاسبية الضريبية غيّر مطابقة للاشتراطات المنصوص عليها في دليل *"مواصفات البرّمجيات المحاسبية الضريبية"* ، وتخلّف الشركة عن إبلاغ الهيئة بذلك والمسار عة إلى إعادة ضبط بر مجياتها (وفقاً للفقر ة 5.3)، فستعمد الهيئة على

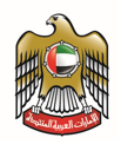

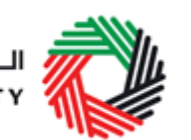

الفور إلى استبعاد البرمجيات المعنية من السجل، ويتعين على الشركة تزويد جميع مورديها ومستهلكيها بالنسخة المحدثة بحسب الإصدار الجديد للبرمجيات في غضون 14 يوماً من تاريخ تلقيها التبليغ بعدم المطابقة من الهيئة. في حال لم تتمكن الشركة من توفير النسخ المحدثة، يتعين عليها أن تعّوض عن مورديها أو مستهلكيها المتضررين (أي سداد كلفة استبدال البرمجيات غير المطابقة للشروط والمواصفات) في غضون 14 يوماً من تاريخ تلقيها التبليغ بعدم المطابقة من الهيئة.

- 5.5. تأخذ الهيئة الاتحادية للضرائب على عاتقها بأن تقوم بجميع المحاولات المعقولة لإخطار الشركة بقرارها باستبعاد البر مجيات من السجل، إلا أنها تحتفظ كذلك الأمر بحقها باستبعاد أي نظام برمجي من السجل في أي وقت ولأي سبب من الأسباب وبدون إشعار مسبق.
- .5.6 ال يجوز اعتبار إدراج البرمجيات المحاسبة الضريبية في سجل البرمجيات المحاسبية الضريبية على أنه دعم أو رعاية من قبل الهيئة االتحادية للضرائب لتلك البرمجيات. وال يجوز للجهة المعنية أن تزعم بأي شكل من األشكال أن برمجياتها تحظى بدعم أو رعاية الهيئة االتحادية للضرائب.
- 5.7. تحتفظ الهيئة الاتحادية للضرائب بحقوق ملكية سجلّ البرمجيات المحاسبية الضريبية في كافة الأوقات، ويجوز لها إجراء التغييرات عليه في أي وقت من األوقات، بما في ذلك استبعاد أي نظام برمجيات منه.

#### 6. البتّ في النز اعات

- .6.1 يتعين على الشركة التحقيق في أي شكوى تتلقاها بشأن البرمجيات المحاسبية الضريبية المدرجة في سجل البرمجيات المحاسبية الضريبية وتبليغ الهيئة االتحادية للضرائب بالشكوى في غضون 7 أيام من تاريخ تلقيها. وتأخذ الشركة على عاتقها مسؤولية التعامل مع الشكوى ورفع تقرير بها إلى الهيئة في غضون 14 يوماًمن تاريخ تبليغ الهيئة بها.
- 6.2. في حال تلقّت الهيئة الاتحادية للضر ائب إشعار أ بتقديم شكوى بشأن البر مجيات المحاسبية الضريبية المدرجة في سجل البرمجيات المحاسبية الضريبية أو بشأن الشركة أو بشأن دقة المعلومات أو المرفقات التي تم استالمها من الشركة، فإن الهيئة االتحادية للضرائب:
- a )تحّول رافع الشكوى إلى الشركة للنظر في الشكوى ومعالجتها. وتأخذ الشركة على عاتقها مسؤولية معالجة الشكوى ورفع تقرير بذلك إلى الهيئة االتحادية للضرائب في غضون 14 يوماً من تاريخ تحويل رافع الشكوى إليها؛
	- b )تملك الحق في التحقيق في الشكوى من جانبها بدون أن تعود إلى الشركة.
- 6.3. في حال قامت الهيئة الاتحادية للضرائب بالتحقيق في شكوى مرفوعة بموجب الفقرة 6.2 (ب) اعلاه، فإنها تبلّغ الشركة بنتيجة التحقيق في غضون 30 يوماً من تاريخ تلقيها إشعار أ بالشكوى. في حال توصّلت تحقيقات الهيئة الاتحادية للضرائب إلى إثبات صحة الشكوى، فإنه يتعين على الشركة معالجة الشكوى بصورة فورية وبما يتوافق مع اشتراطات الهيئة االتحادية للضرائب.

### .7 المسؤولية

- 7.1. تتحمل الهيئة الاتحادية للضرائب مسؤولية أي خسائر أو أضرار، أو خسارة في العائدات أو الأرباح أو المدخرات، أو أي أضرار غير مباشرة أو خاصة أو استثنائية أو تابعة أو جزائية قد تنشأ عن أو ترتبط باستخدام أي من البرمجيات المحاسبية الضريبية المدرجة في سجل البرمجيات المحاسبية الضريبية.
- 7.2 \_ وفي حال مخالفة الشركة لأي من الشروط المنصوص عليها في الفقرات من 1 إلى 7، يجوز للهيئة أن تباشر الإجراءات القانونية لحماية مصالحها، و/أو استبعاد برمجيات الشركة من سجلّ البرمجيات المحاسبية الضر ببية، و/أو نشر المخالفة عبر صفحتها الإلكتر ونية.

#### 8. ا<u>لفهرس</u>

الشركة تعني الشركة التي تنتج وتملك البرمجيات المحاسبية الضريبية التي تعتزم إدراجها في سجل البرمجيات المحاسبية الضريبية في الهيئة االتحادية للضرائب.

الشروط تعني الشروط المنصوص عليها في الفقرات من 1 إلى 7 أعاله.

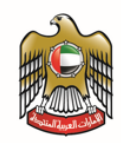

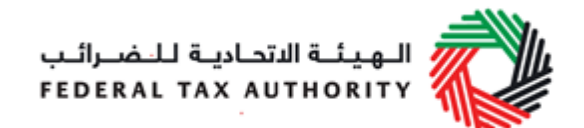

القوانين الضريبية في دولة اإلمارات العربية المتحدة تعني اللوائح الخاصة بضريبة القيمة المضافة والضريبة االنتقائية.

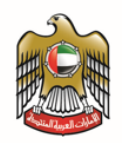

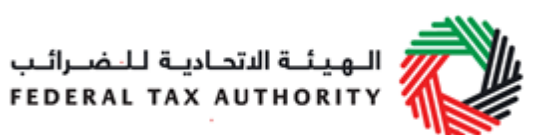

# <span id="page-24-0"></span>**.10 الملحق 6 - حاالت اختبارية**

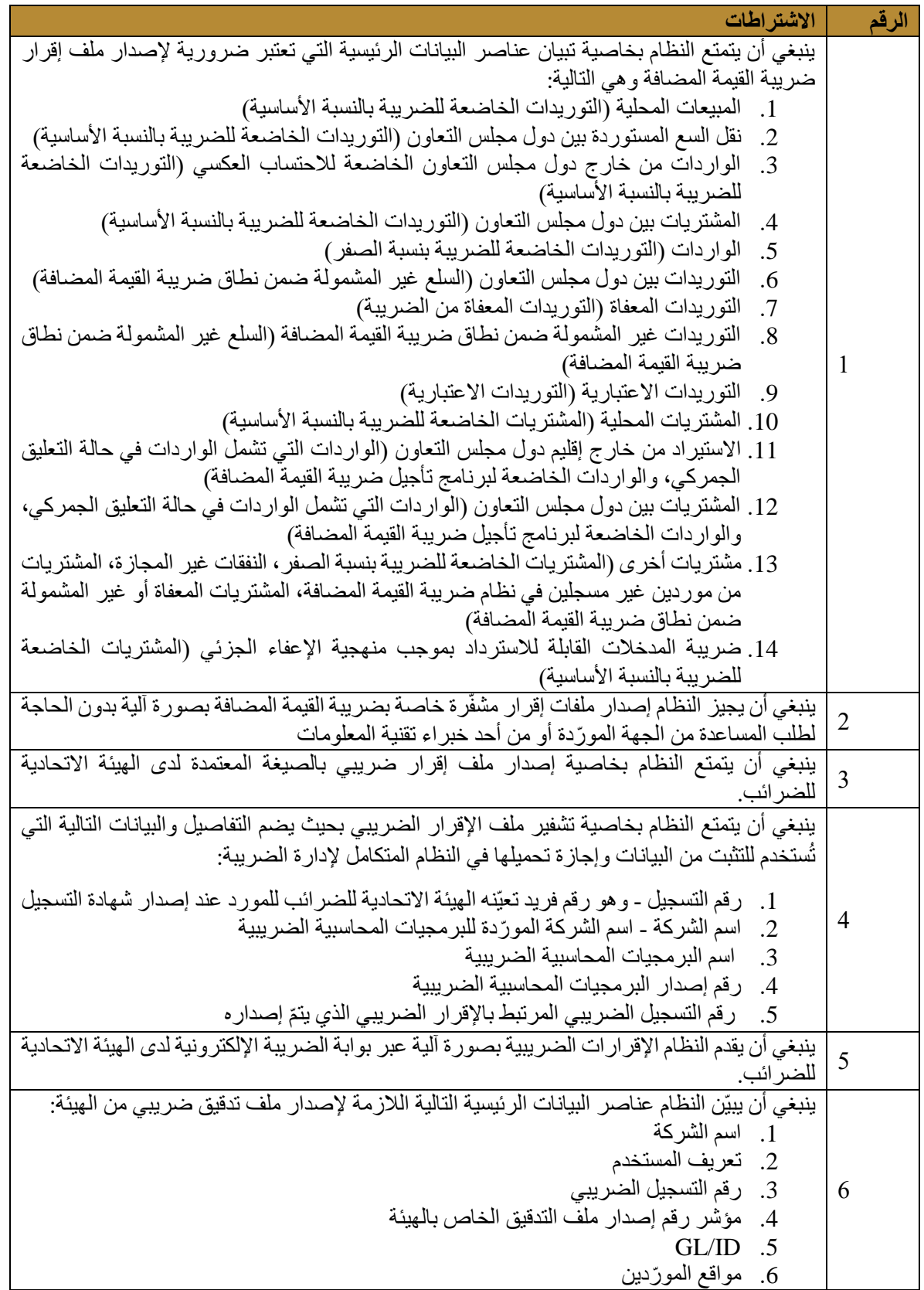

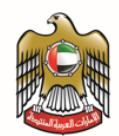

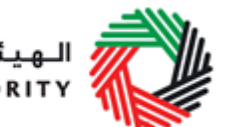

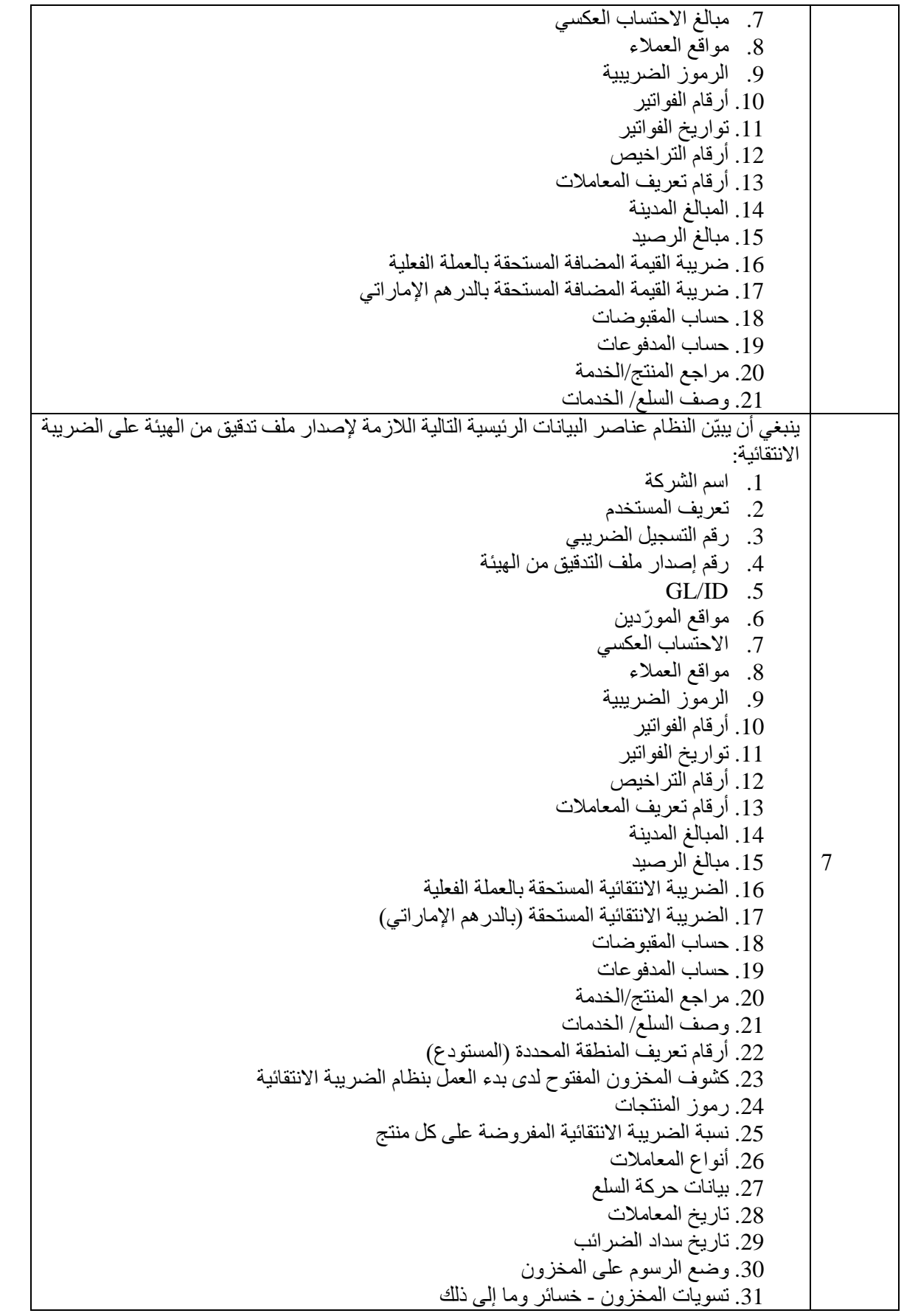

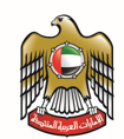

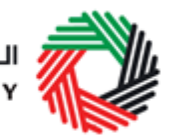

اللهيئة الاتحادية للنضـرائـب<br>:<br>: FEDERAL TAX AUTHORITY

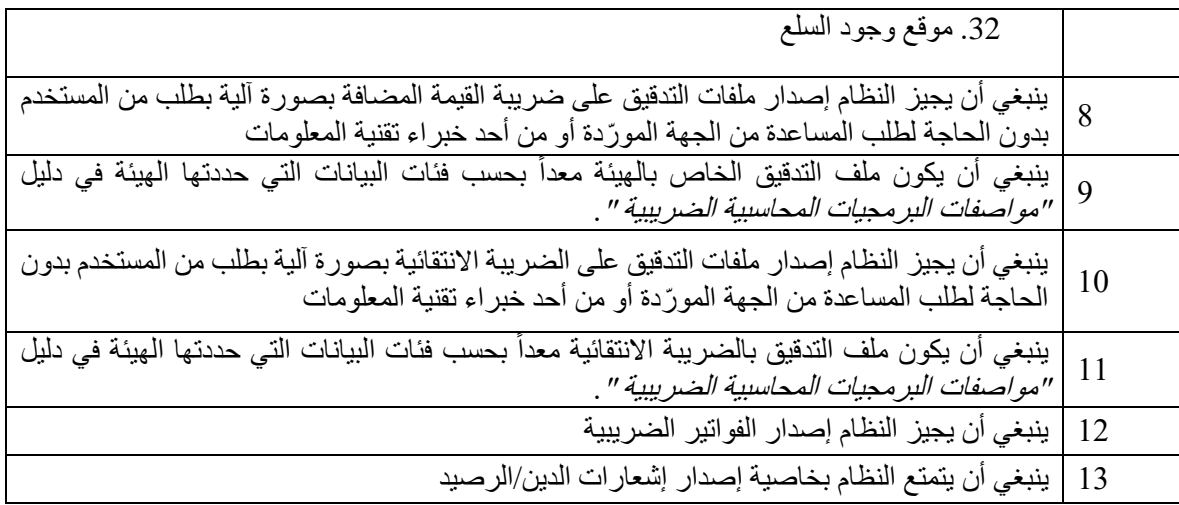

### <span id="page-26-0"></span>**الفهرس**

- .1 الخاضع للضريبة هو أي شخص طبيعي أو اعتباري مس ّجل لدى الهيئة االتحادية للضرائب أو ملزم بالتسجيل لديها في النظام الضريبي بموجب القانون الضريبي لدولة اإلمارات العربية المتحدة.
	- .2 الشخص: هو أي شخص طبيعي أو اعتباري، عام أو خاص، أو أي شكل أخر من أشكال الشراكة.
- 3. ترقية الإصدار هي عملية استبدال المنتج بنسخة محدّثة عنه غالباً ما تكون أعلى قدرة أو موازية له من حيث القدرة.